## Day19, Friday September 27, 2019

Hi, folks: With me out today I am asking you to do the following (details on each follow):

- 1. codingbat.com
- 2. Day19.java coding assignment
- 3. Runestone Academy video with notes.

## 1. codingbat.com

Log in to codingbat.com and do the newly assigned tasks noted below (large font, bold). Get these done by end of class Monday.

You will be using if statements on most of these in addition to substring(), length() and indexOf() calls here and there. Talk amongst yourselves if you get stuck. Stand up, cheerfully declare to the class, "Can anyone please help me with twoChar on codingbat?" Or ask Nik Brandt our TA, he can help you with any of these.

All of the items below are live links. Click on one to go to it. Don't forget to log in or you won't get credit for doing these. Ones I have previously assigned are underlined and bold and small (get those done if you haven't already, it will be good practice.) Ones that are newly assigned to you are the ones in 18 point font (firstTwo, comboString, etc.) Get all of these done by the end of class Monday 9/30. Don't wait until the last day, spend a good chunk of time today in class doing them. You have Nik and your classmates to help you here and you won't have them at home if you're trying to get these done on the weekend or otherwise last minute.

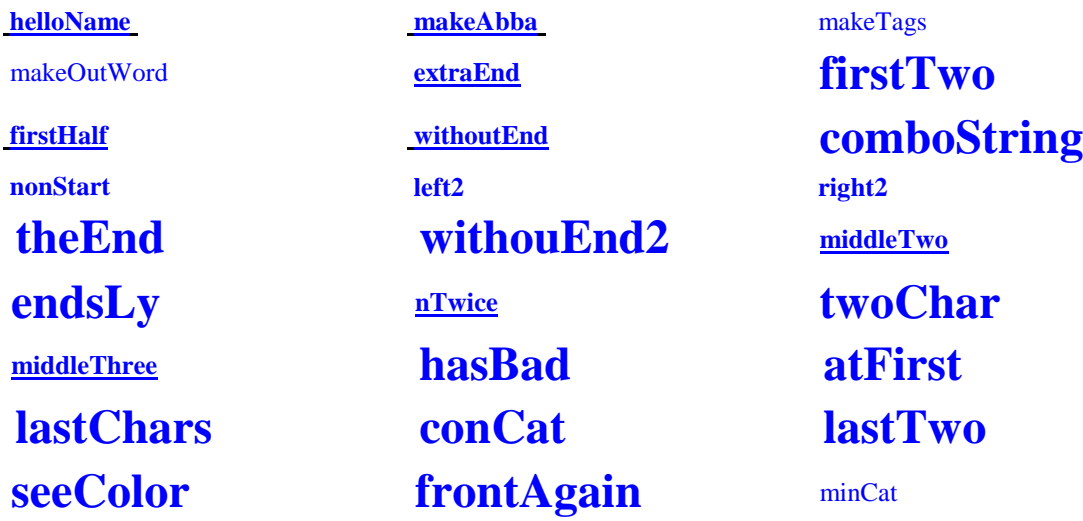

2. Day19.java coding assignment. Take a break from codingbat to do the Day19.java coding assignment. It uses if statements in varied ways to help you practice.

## 3. Runestone Academy

Click on the link below and work your way through the given page. This is a preview of material that we will be learning next week. The big take-away is that in a boolean expression you can use  $&&$  to tie two conditions together so that the whole statement will only be true if both conditions are true (it is Friday AND I am a sophomore) and the || symbol (two vertical lines, shift-backslash on your keyboard) that means OR, where the entire statement will be true if EITHER condition is true (it is Friday OR I am a sophomore).

This Runestone academy is powerful. They give you blocks of code that you can modify and execute to experiment to see what happens. Take your time and walk through this page. Ask for help if you are stuck or don't understand something (again, ask a classmate, stand up and politely ask for help, and/or ask Nik to come over and help).

Don't let this stress you out; I will cover all of this material next week. For example, if the tables with the Ps and Qs freaks you out, hop over that part and finish the page where it's just Java code.

<https://runestone.academy/runestone/books/published/apcsareview/Conditionals/cComplex.html>

When you are done, please send me a brief email as detailed below.

Wrap-up email:

Write a segment of code as follows and send it to me in an email [\(whays.ahs@wscuhsd.k12.ca.us\)](mailto:whays.ahs@wscuhsd.k12.ca.us):

- 1. Create two integer variables and store data in them.
- 2. Write an if statement that compares your variables to each other and then also compares one of them to an actual number using an AND statement. Inside the condition do a print call that says if the print call should print or not.
- 3. Write an if statement that compares your variables to each other and then also compares one of them to an actual number using an OR statement. Inside the condition write a print call that says if the print call should print or not.

Example:

if my integers were a=5 and b=7 and my first condition was as shown below, I would say what I said below:

```
if(a < b \&\& a > 0)
System.out.println("Part 1: this should print");
```
For the email you don't have to do the public class/public static void main(String[] args) part, just the code I am asking for above.